# **TITLE OF THE PAPER**

*Name Surname<sup>1</sup> , Name Surname1,2* Institution of Author – department<sup>1</sup> Institution of another author – department<sup>2</sup> e-mail: {author.one, author.two}@adress.com

## **ABSTRACT**

**The paper should be up to 4 pages long. Paper format is A4. The margins left (1.5cm) and right (1.5cm), top (2.3cm) and bottom (3.5cm) should be as in this template. The paper has to be in two columns (8.6 width, 0.8 spacing). Literature style is not strictly defined but should be consistent for all the references. References in text are marked in square brackets like so [1] and so [2, 3].**

## **1 HOW TO USE THE TEMPLATE**

Copy the template to the following folder: C:\Users\User-Name\AppData\Roaming\Microsoft\Templates (replace the beginning of the path with the path that corresponds to your file system). Open MS Word and choose File, New, My Templates, choose IS\_Template.dotx and click OK. Replace the title, author names, affiliations, e-mail addresses with your data. Replace the text in the abstract and continue with writing the paper. Use the styles that are defined in the template and accessible from the Home Ribbon. If the style you are looking for is not shown click an arrow at the right side of the list of styles (up, down or more). You can also open the Styles toolbar using  $Alt + Crtl + Shift + S$ .

# **2 FORMATING THE PAPER**

This section explains how to format the paper: using the styles defined in the template or manually. The paper should use Times New Roman font, size 10pt in general. The details are listed below.

## **2.1 Title and authors**

The title of the paper uses the following formatting: 18pt, bold, all caps, Times New Roman font, 18pt spacing before and 12pt spacing after the centered paragraph (use *Title* Style).

The title is followed by the list of authors that uses the following formatting: 12pt, italic, Times New Roman font, no additional spacing before or after the centered paragraph (use *Authors* Style).

Following are authors' affiliations and e-mail addresses of the author(s) that are formatted with 12pt, regular, Times New Roman font, no additional spacing before and 18pt spacing after the centered paragraphs (use *Affiliations* Style). In case of authors from multiple institutions use superscript numbers after authors' and institutions' names like in the example above. The e-mail addresses of multiple authors using the same e-mail server can be written in short form as shown above.

#### **2.2 Abstract**

The main content of the paper (in two columns format) begins with the abstract. The heading is centered, all caps, bold, 10pt Times New Roman font followed by 6pt spacing (use *Abstract Heading* Style). The abstract text is formatted using 10pt, Times New Roman, bold font; the paragraph is justified, with no additional space before or after it (uses *Abstract* Style). The abstract should contain roughly 300 to 800 characters.

#### **2.3 Body of the paper**

The main body of the paper if formatted using 10pt, Times New Roman, regular font in justified paragraphs, with single line spacing and no additional spacing between paragraphs. The first paragraph in each section is indented left (use *First Paragraph* Style), while the first line of each following paragraph is indented by 0.4cm (use *Following Paragraphs* Style).

#### **2.3.1 Section headings**

The paper can be organized into sections with three numbered levels (e.g., section 2.1.3). The first level heading should be in 10pt, bold, all caps font with 12pt before and 6pt space after the title (use *Heading 1* Style). The second level heading should be in 10pt, bold, font with 6pt before and 3pt space after the title (use *Heading 2* Style). The third level heading should be in 10pt, bold, font with 6pt before and no space after the title (use *Heading 3* Style). All the headings use Times New Roman font.

## **2.3.2 Figures, tables and equations**

Figures should be inserted in high quality (preferably in vector format) with readable text (print the paper and check readability of figures). Add at least 6pt space before figures (*Figure Style* can be used). Each Figure should be immediately followed by a caption explaining the content of the figure. The captions are formatted using 10tp, Times New Roman, italic font and are centered (use *Caption* Style). Each figure must be referred to at least once in the text of the paper, for instance: see Figure 1.

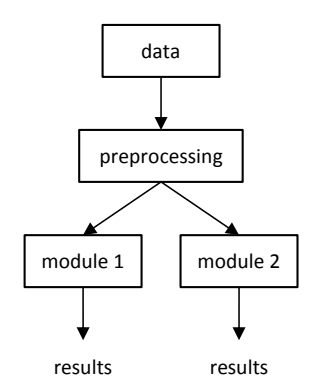

*Figure 1: an example of vector figure*

The tables should also have captions with the same formatting as figures and should be referenced in the text.

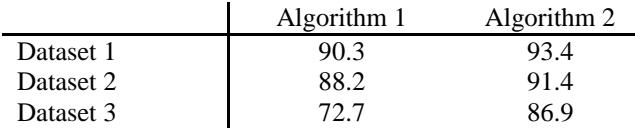

## *Table 1: an example of a table*

Equations can be entered using MS Word insert equation feature or as figures. They should be numbered and referenced in the text. For example: the attribute is calculated using equation 1.

$$
(x+a)^n = \sum_{k=0}^n {n \choose k} x^k a^{n-k}
$$
 (1)  

$$
A = \pi r^2
$$
 (2)

Use *Equation* Style to format paragraphs containing equations. Enter a tab character followed by the equation and another tab character before the equation number in brackets.

#### **2.3.3 Lists**

To list items you can use *List Paragraph* Style: Times New Roman, 10pt, justified, 3pt space after the last item on the list. An example of the list:

- List item 1
- List item 2
- This is a list item example with a longer description spanning multiple lines

Follow the list with paragraph in Following Paragraphs Style or a heading.

#### **2.3.4 References and acknowledgement**

References and acknowledgements should begin with nonnumbered heeding: Times New Roman font, 10pt size, bold, left justified, 12pt space before and 6pt space after the heading (use *Other Headings* Style).

#### **Acknowledgement**

Use this section to acknowledge the people and organizations that enabled or supported the work described in the paper.

#### **References:**

- [1] C. Sorin. Towards High-Quality Multilingual Text-to-Speech. Proc. CRIM/FORWISS Workshop on Progress and Prospects of Speech Research and Technology. München. 1994.
- [2] S. Weilguny. Grafemsko-fonemski modul za sintezo izoliranih besed za sintezo slovenskega jezika. *MSc Thesis*. Faculty of electrical engineering and computer science. University of Ljubljana. 1993. In Slovenian.
- [3] J. Gros, N. Pavešić, S. Dobrišek, M.Erpič, B. Gorenc, A. Rakar, T.Šef, V. Vračar, F. Mihelič. Sistem za sintezo slovenskega govora. *Proc. ERK'95-Slovenia Section IEEE Conference*, Portorož, Slovenia, 1995, pp. 265-268. In Slovenian.
- [4] A. Dobnikar, J. Bakran. A new approach for Slovene text-to-speech synthesis. In *Proc. MIPRO'95*. pp. 265- 268. Opatija. Croatia. 1995.
- [5] J. Toporišič. *Slovenska slovnica*. Založba Obzorja. Maribor. 1984. In Slovenian.
- [6] A. Dobnikar. Določevanje stavčne intonacije pri sintezi slovenskega govora. *PhD Thesis*. Faculty of Computer and Information Science. University of Ljubljana. 1997. In Slovenian.
- [7] H. Fujisaki, S. Ohno. Analysis and Modeling of Fundemental Frequency Contour of English Utterances. Proc. EUROSPEECH'95. Vol. 2. pp. 634-637. Philadelphia. 1996.
- [8] D. J. Hirst. Prosodic labelling tools. *MULTEXT LRE Project 62-050 Report*. Centre National de la Recherche Scientifique, Université de Provance, Aix-en-Provence. 1994.
- [9] E. Moulines, F. Charpentier. Pitch-Synchronous Waveform Processing Techniques for Text-to-Speech Synthesis Using Diphones. *Speech Communication* 9. pp. 453-467. 1990.
- [10]T. Dutoit, H. Leich. MBR-PSOLA: Text-To-Speech synthesis based on an MBE re-synthesis of the segments database. *Speech Communication 13*. pp. 435- 440. 1993.